WhoIsConnectedSniffer Crack Download [Updated] 2022

## Download

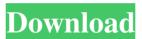

WhoIsConnectedSniffer is a lightweight application that can automatically discover computers, devices and networks around your home. It's quite easy to use, as it doesn't require the installation of additional software. All you need to do is click on its executable file and you're done. With WhoIsConnectedSniffer

you can easily detect Free **Download Search Search** for: Software4All.com is a file sharing service. Download fully and safely. This file sharing program, like most others of its type available today is completely free. You can put your files and free download them with one click, right here at Softwar e4All.comOriginally published on Caring for Critical Care. Republished with the permission of

Caring for Critical Care. As a critical care nurse in a rural area, I've never felt more alone. It has been more than six years since I left the Seattle area to work in rural Oregon. The first few years of my career were mostly spent caring for trauma patients in a small hospital in the Northwest. After the first two years of my new position at a rural hospital in the South, I left that job too, to care for patients in

## the ER and ICU at a different hospital. For the past three years, I've been blessed to be in a rural area and help care for people with medical conditions that are not as widely recognized as others. I feel like I am finally starting to find my niche as an ER nurse, but every day, I am amazed and challenged by what I see, hear, and experience. When I walk out the doors of this small hospital in rural Kentucky,

I leave thinking of the people I will see on the next shift and know that I'm not just helping a patient at a hospital, I am helping that patient feel safe, comfortable, and cared for in the place where they need to be. Because of this, every day, I make an effort to reach out to other nurses in my county to try to learn something new and find out what it is like to work in a rural area. I am

## grateful to have been a nurse in a rural area for the past five years, but at the same time, I'm excited to see what opportunities will open up to me and my family in my next location. I recently spoke to a friend in another rural area in Kentucky and he admitted that he

WhoIsConnectedSniffer Crack + Activation Code With Keygen [Win/Mac]

# MAC addresses and MAC accounts that are used as a key for authentication

purposes. DNSSERVER Description: A name server returns a list of records about the IP addresses and host names available on the Internet. It is used by many applications, including web browsers and mail readers, to translate between addresses and host names. **AT-LLSC** Description: Asynchronous Transfer-Level Link State Routing Protocol. The routing protocol is used in automatic discovery,

neighbor discovery, and routing in an area called an Autonomous System. A node adds a LLSC link state description to its BGP table to advertise its network reachability. LLSC is an IGP protocol. **ARP** Description: Address **Resolution Protocol.** It is used to discover the IP address of a host on a LAN. A packet sent to an unknown address will be sent to every router on the LAN. Routers that receive

the packet will look in their ARP table for the requested IP address. **FULL-DUP** Description: Fully Duplicate Address Detection. This address format contains 16 bits for the destination address and 16 bits for the source address. There is a specified format for the source and destination addresses. DSCP-MARK Description: This is used to mark packets with the values of DSCP values

specified in a field called **TE** (Traffic Encapsulation) **DNS** Description: Domain Name System. It is a name service that translates host names into IP addresses. The Domain Name System is the foundation of the Internet. DHCP **Description:** Dynamic Host **Configuration Protocol.** It is a protocol for assigning Internet Protocol (IP) addresses and default gateway router addresses to hosts dynamically. BOOTP

**Description:** Bootstrap Protocol. It is a protocol that provides the host operating system with the information it needs to successfully start. TFTP **Description:** Trivial File **Transfer Protocol.** This protocol is used for server to server data transfers. The client transmits a file request to the server, and the server replies with the location of the file. DNS-**SD** Description: DNS Security Description. It

adds security features to DNS. In addition, it supports multiple DNS servers and multiple DNS servers per zone. RARP **Description:** Reverse **Address Resolution** Protocol. This is used to discover the IP address of a host on a LAN. Routers will use RARP to discover a host's IP address. LILO Description: LILO is a boot loader 1d6a3396d6

WhoIsConnectedSniffer is a lightweight and efficient application whose main purpose is to monitor your network in order to detect the IPs and MAC addresses of the computers and devices connected to it. Capture driver required to properly function Not to be confused with a network scanner – **WhoIsConnectedSniffer** simply listens to the

packets that are being sent throughout the network, followed by a quick analysis and a full report related to the detected connections. In order to be able to simulate a packet listener, if we may call it that, the application requires a capture driver, such as WinpCap or Microsoft Network Monitor that can help it sniff the traffic actively. Making use of a variety of protocols (ARP, DHCP,

UDP, mDNS, and **BROWSER**) to achieve its purpose, **WhoIsConnectedSniffer** automatically detects the capture driver(s) installed on your computer, allowing you to choose the one to be used throughout the monitoring process. For Microsoft Network Monitor, it even lends a hand in monitoring WiFi connections if you're tied to such a network. You will also have the possibility to

select the adapter to use for the sniffing process. Fast scan and detailed reports As soon as you initiate the capturing operation, **WhoIsConnectedSniffer** immediately engages in achieving its task, displaying all of the computers and devices that are currently connected to your network. The report includes details such as IP and MAC address, computer / device name,

description, operating system, network adapter producer, detection count, identified protocols, as well as the date it was first and last detected on. These chunks of information can be exported locally to a text file or a HTML report, which you can make use of at a later time for further analysis. A few last words All in all, the amount of details that **WhoIsConnectedSniffer** delivers on network

devices is quite rich, therefore network administrators can make the most of it. Considering its ease of use, it can also be an asset for home users. Nox is a multi-platform live CD distribution based on Slackware that is designed to serve as a system rescue CD, a convenient way to boot the operating system if one's computer encounters a problem. While on the live CD, it features the Live

## Edition of Knoppix, which can be run from the CD without loading the entire operating system. Knoppix Live Edition For Windows users, the easiest

What's New in the WhoIsConnectedSniffer?

Network analysis tool License: Freeware URL: A: IP-Scan (for Windows) can do this and is free (but not open source). It also monitors logs, if that's what you're looking for. A: There are two free

software package that can achieve the same goal: **WhoIsConnectedSniffer** (also freeware) A simple utility to detect and trace connections to a network. It reports the network adapter that is used, the IP address, MAC address, computer name, as well as the date it was first and last detected on the network. Port Monitor (commercial) A network monitoring utility which can detect and trace connections to a

network. Both can identify IP address, MAC address, etc. But Port Monitor can also detect whether the device is connected or disconnected and even provide details about connection like TCP/IP, Network Address Translation, etc. Port Monitor can be downloaded from the following link. at the same time, the faster the spring force is applied to the vibration damping device

as the vehicle runs, and the more effective the vibration damping. In addition, when the spring force is kept low, the load on the electric power source can be reduced, and the internal combustion engine can be made more compact. It is preferable that the vibration damping device further comprises an accumulator for accumulating the charges therein. In such a vibration damping device, the

electric power source is charged with the charges accumulated in the accumulator to charge the electric power source again when the electric power source has been discharged during the running of the vehicle. The vibration damping device can be driven by the electric power source charged by the accumulator. This allows the vibrations to be damped efficiently in accordance with the

vehicle running condition. It is also preferable that the vibration damping device further comprises an accelerator pedal and a cruise controller for controlling the driving force of the vehicle by the accelerator pedal. The vibration damping device can be driven by the electric power source supplied from the electric power source unit. This allows the vibrations to be damped efficiently in

accordance with the vehicle running condition. The object described above, other objects, features, and advantages of the present invention will be more apparent from the following description and the appended drawings.Q: can't figure out how to properly name a view in MVC - need help naming it I am using MVC and can't figure out how to properly name a view. I have a controller which will filter

out the records from my
DB: public ActionResult
index(MyViewModel vm)
{ // do stuff to vm return
View(vm); }

Minimum: OS: Windows **XP** or Windows Vista Processor: 1.7 GHz Dual Core CPU Memory: 1 GB **RAM Graphics: Intel** GMA 950 or ATI Radeon X1950 or NVIDIA GTS 250 DirectX: Version 9.0c Storage: 20 GB available space Additional Notes: There are no known conflicts with other mods or Apex Legends. Added configurable weather

### effects and rain particles. Rain particles appear when rain is activated.

#### Related links:

https://followgrown.com/upload/files/2022/06/ngFJv2iJiiwdDfLCEgDr 07 aa5c5bc0bc7352e5ca010cb6b eab9536 file.pdf https://fitport.de/wp-content/uploads/2022/06/iPodCALsync.pdf http://tuscomprascondescuento.com/?p=18962 https://tasisatnovin.com/wp-content/uploads/The\_Free\_Ressam.pdf https://fbsharing.org/redream-2-26-license-code-keygen-for-pc/ http://coursus.fr/wp-content/uploads/2022/06/Adobe Icons Pack White.pdf https://prodismar.co/void-modular-system-activation-free-latest-2022/ https://www.caving.ie/wp-content/uploads/kamjami.pdf https://likeandlick.com/wp-content/uploads/2022/06/frankar.pdf https://www.weactgreen.com/upload/files/2022/06/gzdnsJzjGLwmpk3jdNaj\_07\_aa5c5bc0bc7352e5ca010 cb6beab9536\_file.pdf https://saveourdate.online/wp-content/uploads/2022/06/zaccfav.pdf https://updatedwashington.com/gxdirector-crack-activation-3264bit/ http://www.petrotec-int.com/windelete-with-key/ https://thenationalcolleges.org/?p=2509 https://stylovoblecena.com/task-manager-crack-free-download-pc-windows-updated-2022/ https://amazeme.pl/wp-content/uploads/2022/06/Desktop\_Clock7.pdf https://datcaemlakrehberi.com/?p=4633 https://cbdfored.com/wp-content/uploads/2022/06/FIRA.pdf https://cscases.com/wp-content/uploads/2022/06/laweng.pdf https://4j90.com/wp-content/uploads/2022/06/yarher.pdf